## $\,$  无线(v7)ap License首次注册申请 (web方式)

[License](https://zhiliao.h3c.com/questions/catesDis/217) **[zhiliao\\_WAgxY](https://zhiliao.h3c.com/User/other/20647)** 2018-08-18 发表

## 组网及说明

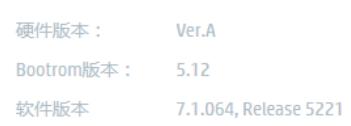

## 配置步骤

案例如下

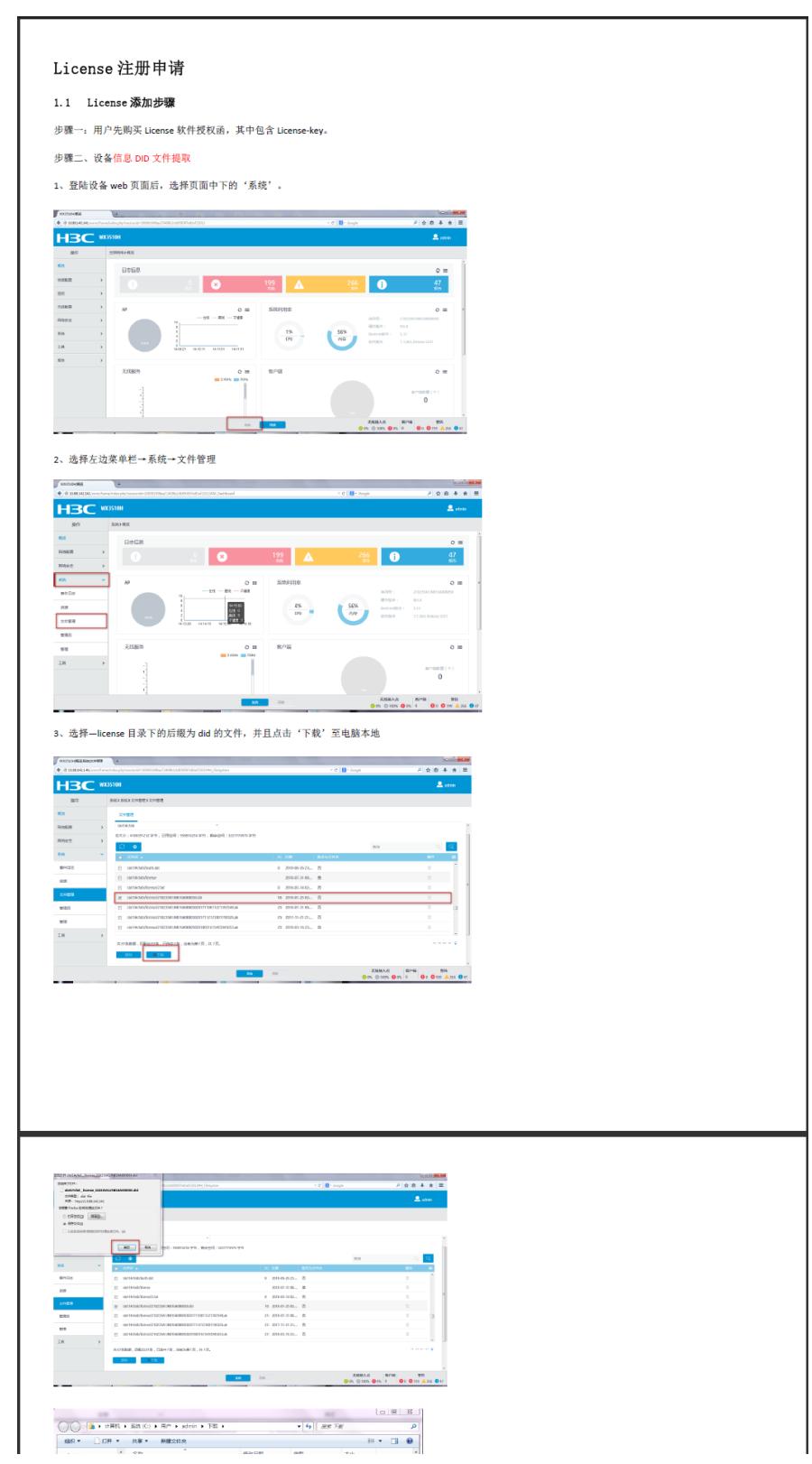

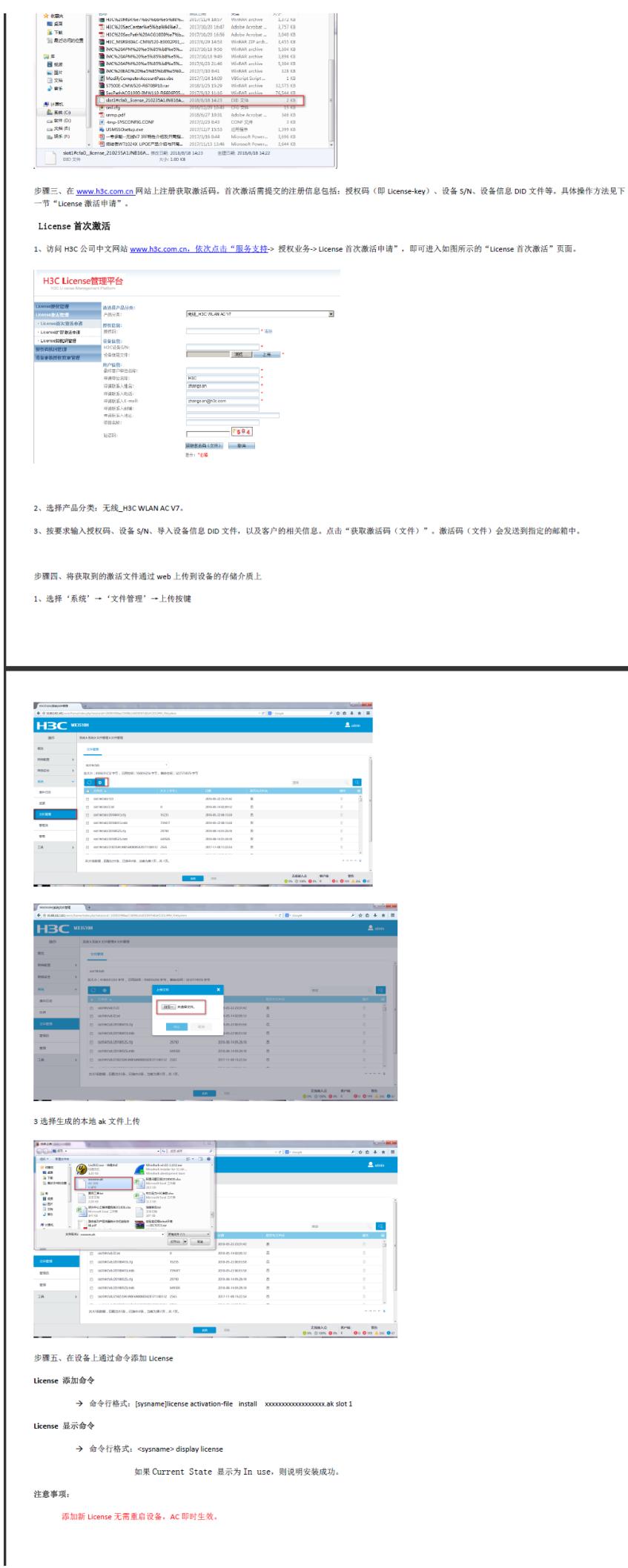

## 配置关键点

注意事项: 添加新License无需重启设备,AC即时生效。

**[附件下载:](javascript:void(0))**无线(v7)ap License[首次注册申请](javascript:void(0)) (web方式).pdf 无线(v7)ap License[首次注册申请](javascript:void(0)) (web方式).pdf